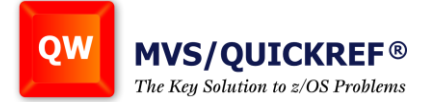

# **MVS/QuickRef® Overview**

# **What is MVS/QuickRef?**

MVS/QuickRef is Chicago-Soft's online quick reference tool for ISPF and CA-ROSCOE users under the z/OS operating system. MVS/QuickRef enables you to invoke it over the active ISPF application, get a quick answer to a z/OS-related question, then terminate it without affecting the active ISPF application.

# **Why do I need MVS/QuickRef?**

MVS/QuickRef saves you time and money! You no longer need to stop work at your PC to look up a message or abend code in a manual or find the proper manual. The most frequently needed z/OS reference information is instantly displayed by MVS/QuickRef in a concise and easy-to-read format.

#### **What reference information is available?**

Explanatory and recommended action information for the following MVS, OS/390 and z/OS related areas is included:

- Assembler Language Syntax
- CICS Messages and Codes
- C/C++Language Syntax
- Command Syntax
- COBOL Language Syntax
- TSO/E CLIST Language Syntax Description
- DB2 Messages and Codes
- JCL and JES2/JES3 JECL Statement Syntax
- IBM Utilities Syntax and Usage Examples
- IMS Messages and Codes
- CICS Command Syntax
- IMS Utility Information
- ISPF Messages, Service Descriptions & Variable Descriptions
- MQSeries Messages
- Netview Messages & Codes
- z/OS Data Areas Descriptions
- z/OS SMF Record Mappings
- z/OS SVC Number Descriptions
- z/OS DYNALLOC Return Codes
- IPCS Messages and Codes
- RMF Messages
- z/OS Messages and Abend Codes Descriptions
- z/OS UNIX Messages & Codes
- z/OS UNIX Command Syntax
- SQL Codes
- SQL Statements Syntax
- z/OS Wait Code Description
- MVS, OS/390, z/OS, JES2 & JES3

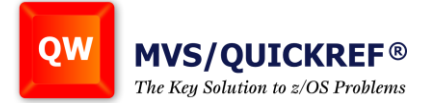

- DB2 Admin & Utility Guides
- PL/1 Language Syntax
- REXX language Syntax
- SMP/E Messages
- VTAM Messages
- VTAM Console Command Descriptions
- z/OS TCP/IP Messages
- z/OS TCP/IP Codes
- z/OS Console Command Descriptions

As of MVS/QuickRef R8.6, the MVS/QuickRef data base contains information on 1,812 IBM products/releases and 1,760 products/releases from 69 ISVs.

#### **How is the MVS/QuickRef database organized?**

Low resource usage and lightning-fast response time are key features of MVS/QuickRef. Reference data is stored in a direct access file that's read using the EXCP access method. MVS/QuickRef's file format is fully compatible with IBM's System Managed Storage (SMS) facility. The data base appears as a sequential file to z/OS and can be treated and processed as such using standard z/OS utilities.

#### **How much DASD space is needed for the reference database?**

For MVS/QuickRef R.86, about 38,000 3390 DASD tracks are needed to store over 100 million lines of reference information for more than 6 million distinct, selectable items. Information in the data base is stored in a compressed format, gaining 58% DASD space savings over a non-compressed format. Using the selective install feature any unneeded portion of the data base can be discarded to save DASD.

## **How long does it take to install MVS/QuickRef?**

Installation takes less than 2 hours by unloading six files from the distribution media. A simple modification to the ISPF command table (ISPCMDS) or an ISPF SITE command table makes MVS/QuickRef instantly available from any panel with two keystrokes. MVS/QuickRef does not execute APF authorized and uses no direct "hooks". Once installed, updates can be installed in about 30 minutes by unloading the new database.

## **What other features does MVS/QuickRef offer?**

MVS/QuickRef contains a wide variety of features that enhance trouble-shooting and problem-solving.

- CUT and PASTE enables the capture of key information and reduces manual data entry errors.
- QPRINT quickly saves items to SYSOUT or a DASD file for later reference.

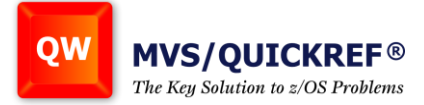

- TEXTMARK remembers critical items so they may be later retrieved with just a few keystrokes.
- DASD free space lookup and reporting provides a fast and comprehensive snapshot of your storage infrastructure.
- SEARCH enables identification of specific keywords within items to locate the exact information you need.

These are just a few of the features MVS/QuickRef provides through a direct program interface with built-in security and support for batch execution.

Other features include:

- Left and right scrolling
- Automatic Selection List Processing
- Automatic FINDCODE Processing
- Automatic Lookup
- Product Category Selection Panel
- Batch Commands
- Cursor-driven Invocation
- GETNEXT and GETPREV Commands
- Getnext Based on Content
- Getnext Based on Cursor Position
- QWS Invocation Command
- Automatic Lookup Based on Text Content
- Operating System Level Selection List Processing
- User-Directed Selection List Processing

#### **How can MVS/QuickRef be used?**

When browsing the output from a batch job or the system log using any ISPF application, you can place the cursor on a message number or non-blank field on the display screen, press a PF key, and MVS/QuickRef will instantly pop-up on top of the current application, displaying a description for the item. Cryptic message or abend codes no longer have to be "showstoppers" - MVS/QuickRef's reference information will always include a recommended action to solve the problem.

When editing a CLIST, program, or JCL using ISPF EDIT, MVS/QuickRef is again just a keystroke away and provides a quick description for CLIST and REXX language elements, Assembler, PL/1, VS COBOL II and C language elements, and JCL or JECL keywords. You can use the CUT and PASTE feature to cut examples of programming language verbs or JCL keywords and then paste them directly into your data set, saving time and minimizing errors.

If you can't find enough DASD free space, MVS/QuickRef will do it for you. You can request a free space display for one volume, a list of all volumes with similar Volser prefixes, all volumes in a particular unit name group, or all volumes mounted with a particular attribute. SMS and non-SMS volumes can also be reported on if desired, as

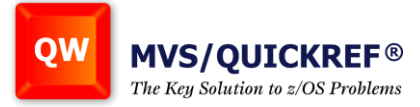

can SMS storage groups. All DASD space information can be sorted on any one of 17 data fields, and all information can be printed to SYSOUT or a DASD file.

The User Data Base Facility lets you store local, unique reference text (or any text) in a user data base and then access it using the rapid access characteristics of the product. Information ideal for inclusion in your user data base could include local job class or SYSOUT class standards, local JCL standards, tape handling procedures and instructions, telephone number lists, local user abend code descriptions or any other information you need to maintain and access online quickly.

## **What are MVS/QuickRef's System Requirements?**

MVS/QuickRef executes on z/OS systems. ISPF Version 2.1 or higher is required, or CA/ROSCOE Release 5.7 or higher. To use the cursor-driven invocation feature of MVS/QuickRef, TSO/E 2.1 is required. If you are using z/OS V1R3 or higher, you have met all these prerequisites and you can use MVS/QuickRef on your system.